### **BINASAT COMMUNICATIONS BERHAD Registration No. 201701008491 (1222656-D)**

Date: 16 November 2020

To: The Shareholders of Binasat Communications Berhad ("Binasat" or the "Company")

### **NOTIFICATION TO SHAREHOLDERS OF THE FULLY VIRTUAL FOURTH ANNUAL GENERAL MEETING ("4TH AGM")**

We refer to Binasat's announcements dated 27 October 2020 and 13 November 2020 in connection to its 4th AGM to be held on Friday, 27 November 2020.

Due to the rising number of COVID-19 cases, the Government of Malaysia had on 7th November 2020 implemented Conditional Movement Control Order in all states except Perlis, Kelantan and Pahang from 9th November 2020 to 6th December 2020. In view of this and in the interest of the health and safety of all stakeholders, the Company has decided to conduct its 4th AGM in full virtual manner. All shareholders are welcomed to participate in our 4th AGM remotely via live streaming and online voting using Remote Participation and Voting ("RPV") facilities by registering online with **Vote2u Online** website at [https://web.vote2u.app.](https://web.vote2u.app/)

Pursuant to the Guidance Notes on the Conduct of General Meetings for Listed Issuers issued by the Securities Commission Malaysia, there will be no physical AGM venue for a fully virtual general meeting and the only venue involved is the Broadcast Venue where only essential individuals are permitted to be physically present to organise the fully virtual AGM. The Broadcast Venue is strictly for the purpose of complying with Section 327(2) of the Companies Act 2016 which stipulates that the main venue of the AGM shall be in Malaysia and the Chairman shall be present at the main venue of the AGM. **No shareholders/proxies will be allowed to be physically present at the Broadcast Venue of the AGM.**

### **ADMINISTRATIVE GUIDE OF 4TH AGM FOR THE SHAREHOLDERS**

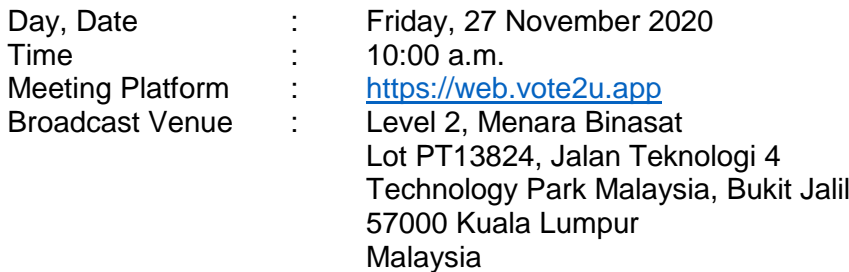

### **ENTITLEMENT TO PARTICIPATE AND VOTE**

Only shareholders whose names appear in the Record of Depositors as at 19 November 2020, or their appointed proxy(ies), shall be entitled to participate and vote remotely at the 4th AGM.

### **LODGEMENT OF FORM OF PROXY**

If you are unable to attend the 4th AGM via RPV facilities on 27 November 2020 and wish to appoint a proxy(ies) or the Chairman of the meeting to vote on your behalf, please deposit the duly executed Form of Proxy at the office of Company's Share Registrar, Boardroom Share Registrars Sdn Bhd at 11th Floor, Menara Symphony, No. 5, Jalan Prof. Khoo Kay Kim, Seksyen 13, 46200 Petaling Jaya, Selangor Darul Ehsan, Malaysia not less than forty-eight (48) hours before the time appointed for holding of the meeting or adjourned meeting.

### **If you wish to participate in the Meeting yourself, please do not submit any proxy form for the Meeting. You will not be allowed to participate in the Meeting together with a proxy appointed by you.**

If you have submitted your Proxy Form prior to the 4th AGM and subsequently decide to appoint another person or wish to participate in the Meeting yourself, please write in to [yikfong.kok@boardroomlimited.com](mailto:yikfong.kok@boardroomlimited.com) and [muzaffar@boardroomlimited.com](mailto:muzaffar@boardroomlimited.com) to revoke the earlier appointed proxy(ies) at least forty-eight (48) hours before the 4th AGM. On revocation, your proxy(ies) will not be allowed to participate in the Meeting. In such event, you should advise your proxy(ies) accordingly.

# **REMOTE PARTICIPATION AND VOTING (RPV)**

Please note that all members including (i) individual members; (ii) corporate shareholders; (iii) authorised nominees; and (iv) exempt authorised nominees shall use the RPV facilities to participate and vote remotely at the 4th AGM.

If you wish to participate in the Meeting, you will be able to view a live webcast of the Meeting, ask questions and submit your votes in real time whilst the Meeting is in progress.

Kindly follow the steps below to participate in RPV:

### **BEFORE AGM DAY**

## **A: REGISTRATION**

### **Individual Shareholders**

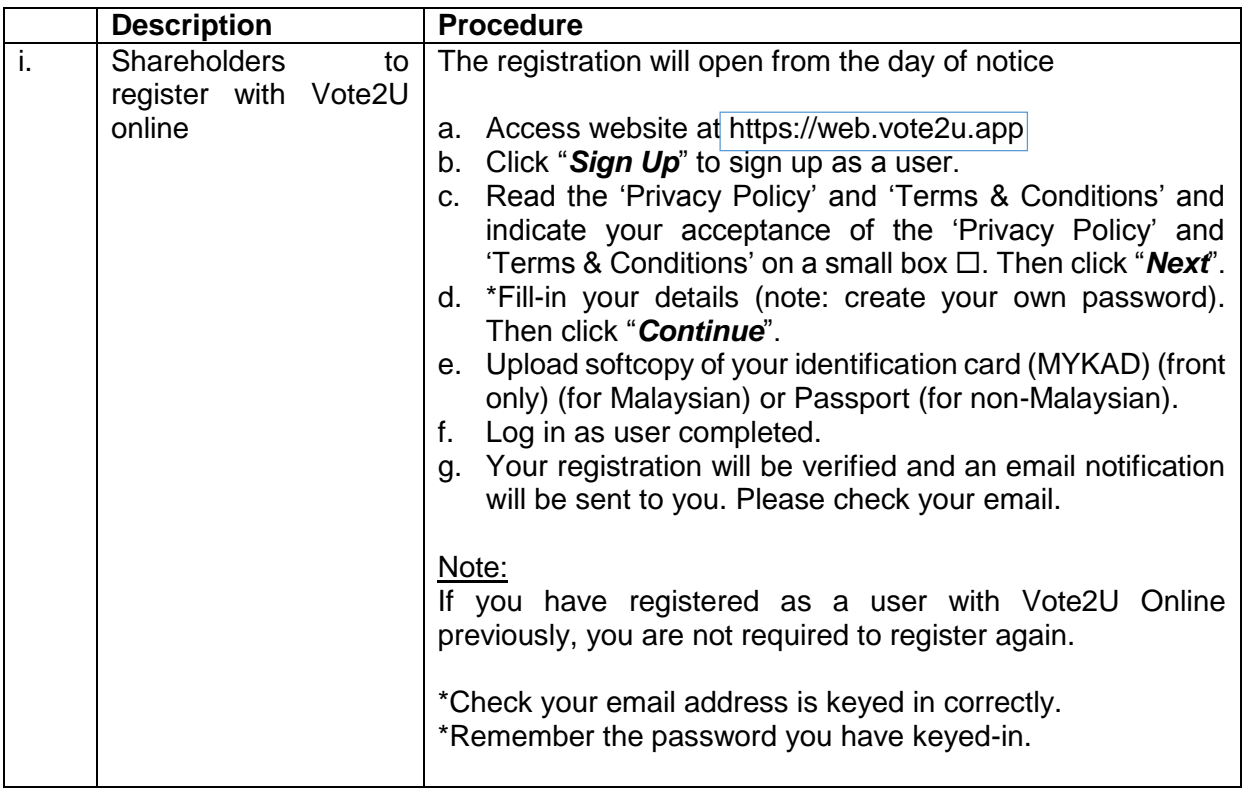

# **B: REGISTER PROXY**

# **Individual Shareholder / Corporate Shareholder / Nominees Company**

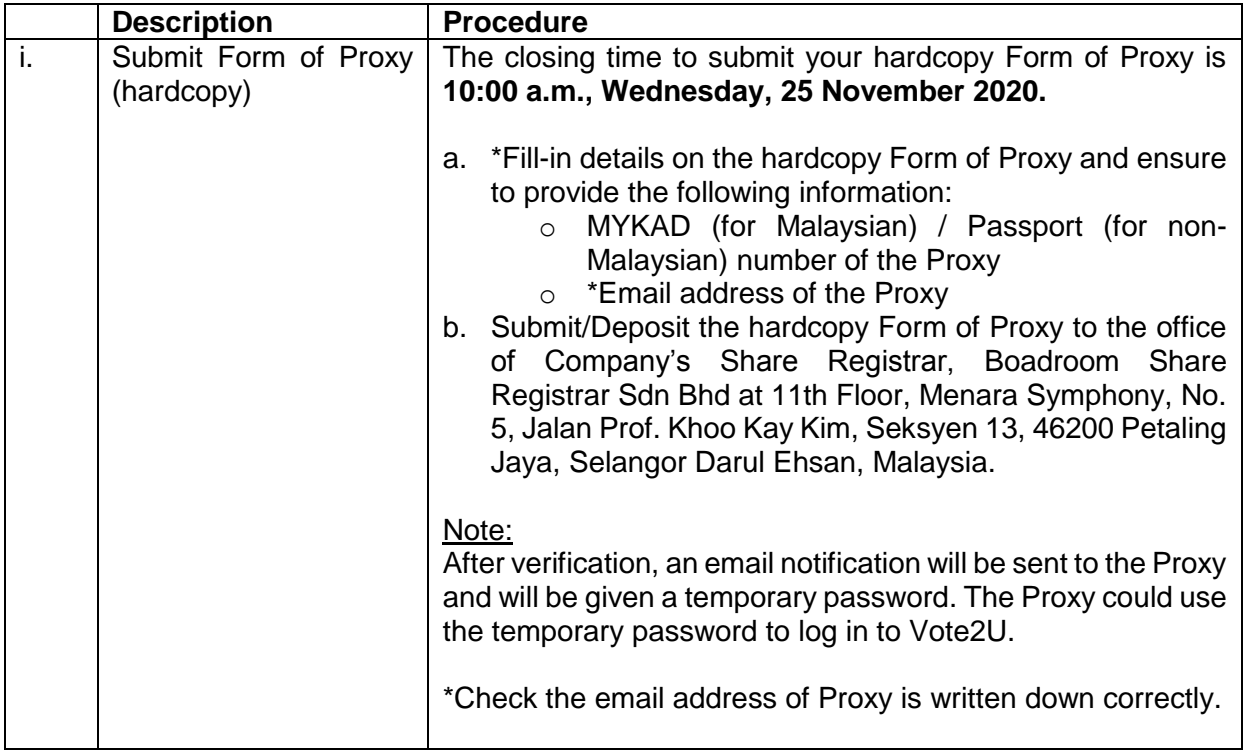

# **ON AGM DAY**

# **A: WATCH LIVE STREAMING**

### **Individual Shareholders & Proxies**

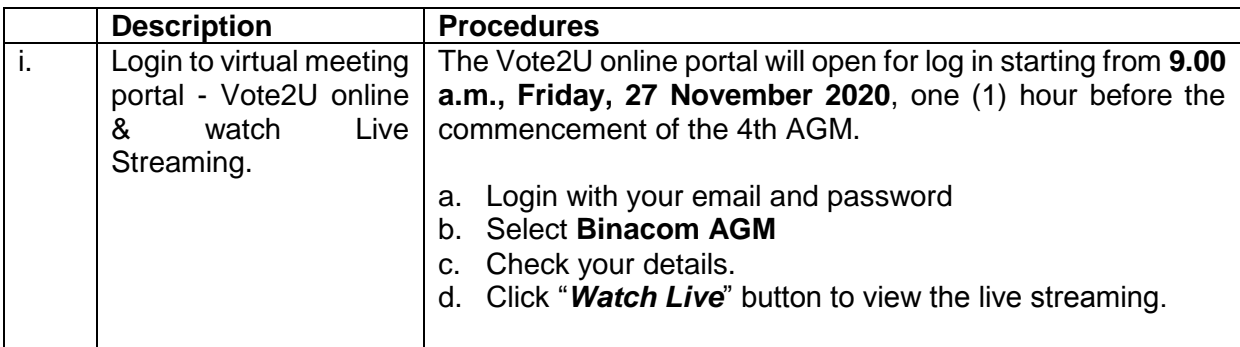

# **B: ASK QUESTION**

### **Individual Shareholders & Proxies**

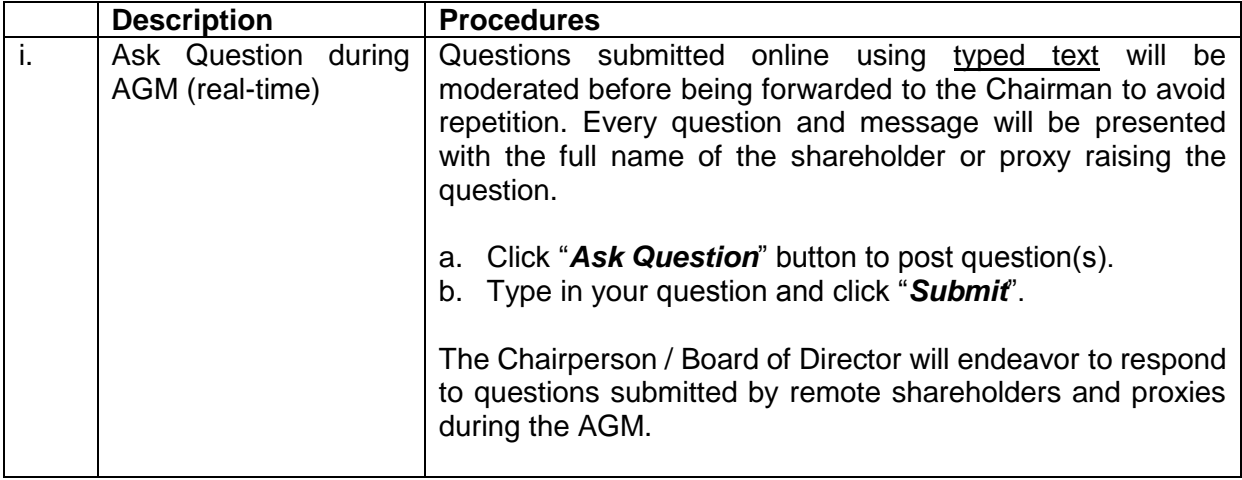

## **C: VOTING REMOTELY**

### **Individual Shareholders & Proxies**

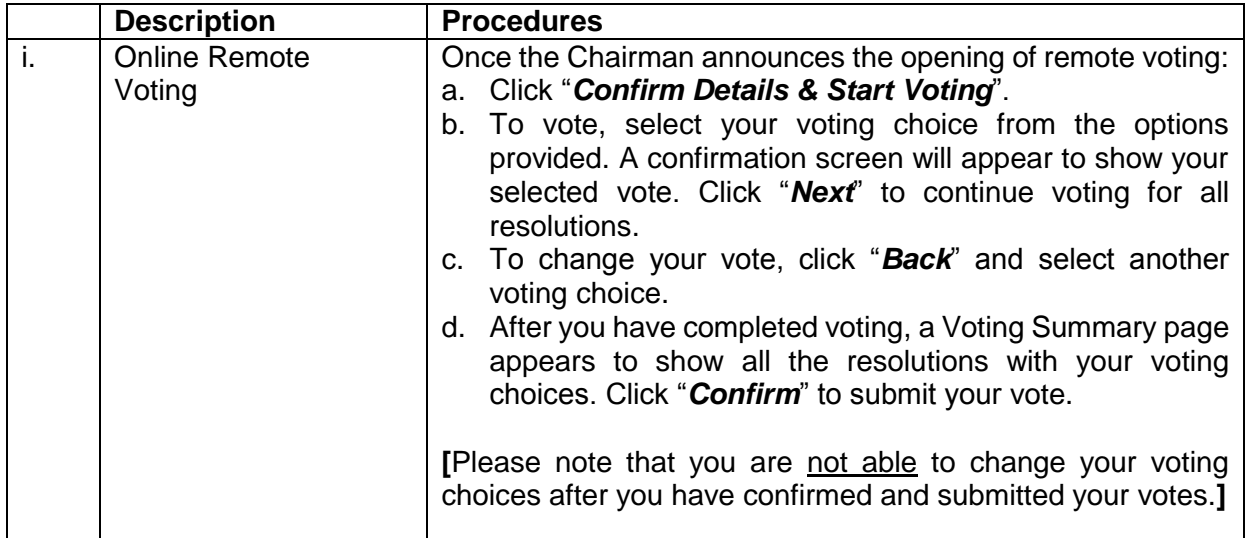

### **NO RECORDING OR PHOTOGRAPHY**

Photography and recording of the 4th AGM proceedings, vocal or audio-visual, are strictly prohibited.

Please ensure that you are connected to the internet at all times in order to participate and vote when the 4th AGM commences as the quality of the live streaming is dependent on the bandwidth and stability of the internet connection at the location of the remote participants. It is your responsibility to ensure that the connectivity for the duration of the meeting is maintained.

### **VOTING PROCEDURE**

Pursuant to Rule 8.31A of the ACE Market Listing Requirements of Bursa Malaysia Securities Berhad, voting at the 4th AGM will be conducted by poll. Poll administrator and Independent Scrutineers will be appointed to conduct the polling process and verify the results of the poll respectively.

## **BROADCAST VENUE**

Broadcast Venue means the place where the broadcasting is taking place to transmit or air the meeting online. It could be a studio or a meeting room.

Shareholders and proxies are not advisable to go to the broadcast venue as it is only a place where the meeting is broadcast for transmission online in the present of Chairman, Directors, Chief Executive Officer, Auditors, Company Secretary and senior management. No seating and refreshment will be arranged for shareholders and proxies at the broadcast venue when it is a fully virtual meeting.

If shareholders and proxies arrive at the broadcast venue, the management has the right to ask you to leave the broadcast venue in order to comply with the government decrees and S.O.Ps.

### **NO DOOR GIFT OR E-VOUCHER OR FOOD VOUCHER**

There will be no door gift or e-Voucher or food voucher given at this 4th AGM.

### **ENQUIRY**

a. If you have enquiry relating to the 4th AGM Administrative Guide for Shareholders, please contact our **Investor Relation** during office hours:

Tel : 03-9546 1881 Fax Number : 03-9546 1850 Email : [agm@binagroup.com.my](mailto:agm@binagroup.com.my)

b. If you have enquiry relating to appointment of proxy, please contact our **Share Registrar** during office hours:

Tel : 03-7890 4700 Fax Number : 03-7890 4670 Email  $v$ ikfong.kok@boardroomlimited.com [muzaffar@boardroomlimited.com](mailto:muzaffar@boardroomlimited.com)

c. If you have enquiry relating to the RPV or encounters issues with the log in, steps to connect to live streaming and online voting:

Email : [vote2u@agmostudio.com](mailto:vote2u@agmostudio.com)